## Introduction, basics, documents in general

## Introduction and basics

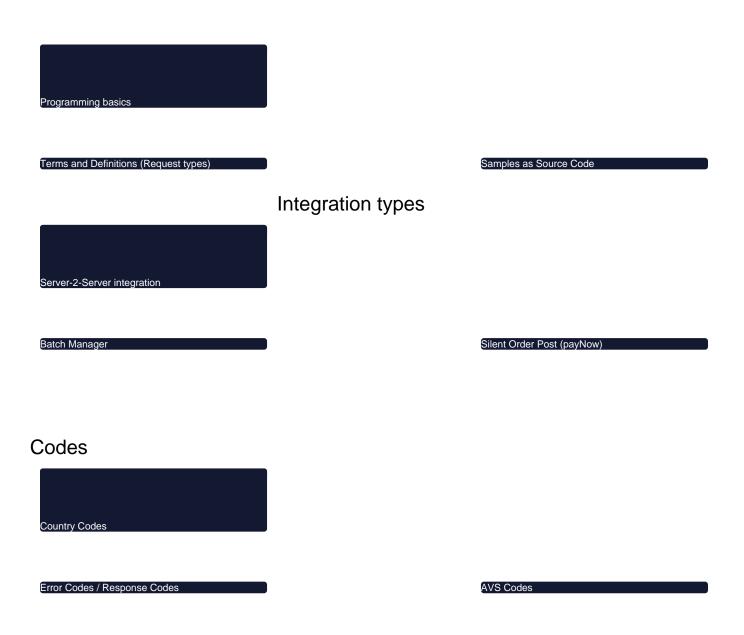